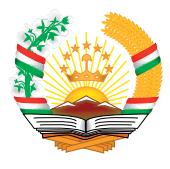

Центр стратегических исследований при президенте Республики Таджикистан

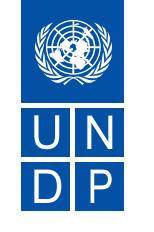

Программа развития ООН в Республике Таджикистан

## КОРРУПЦИЯ В РЕСПУБЛИКЕ<br>ТАДЖИКИСТАН

ОБЩЕСТВЕННОЕ МНЕНИЕ